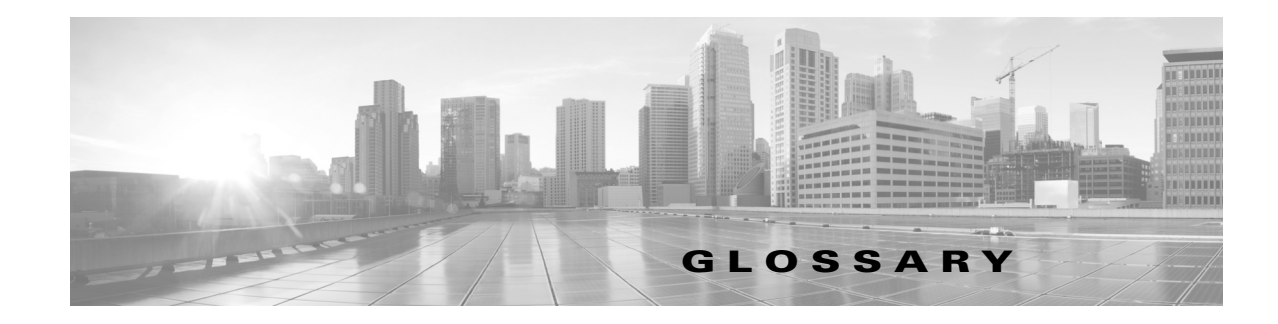

#### **OL-21851-01**

<span id="page-0-1"></span><span id="page-0-0"></span>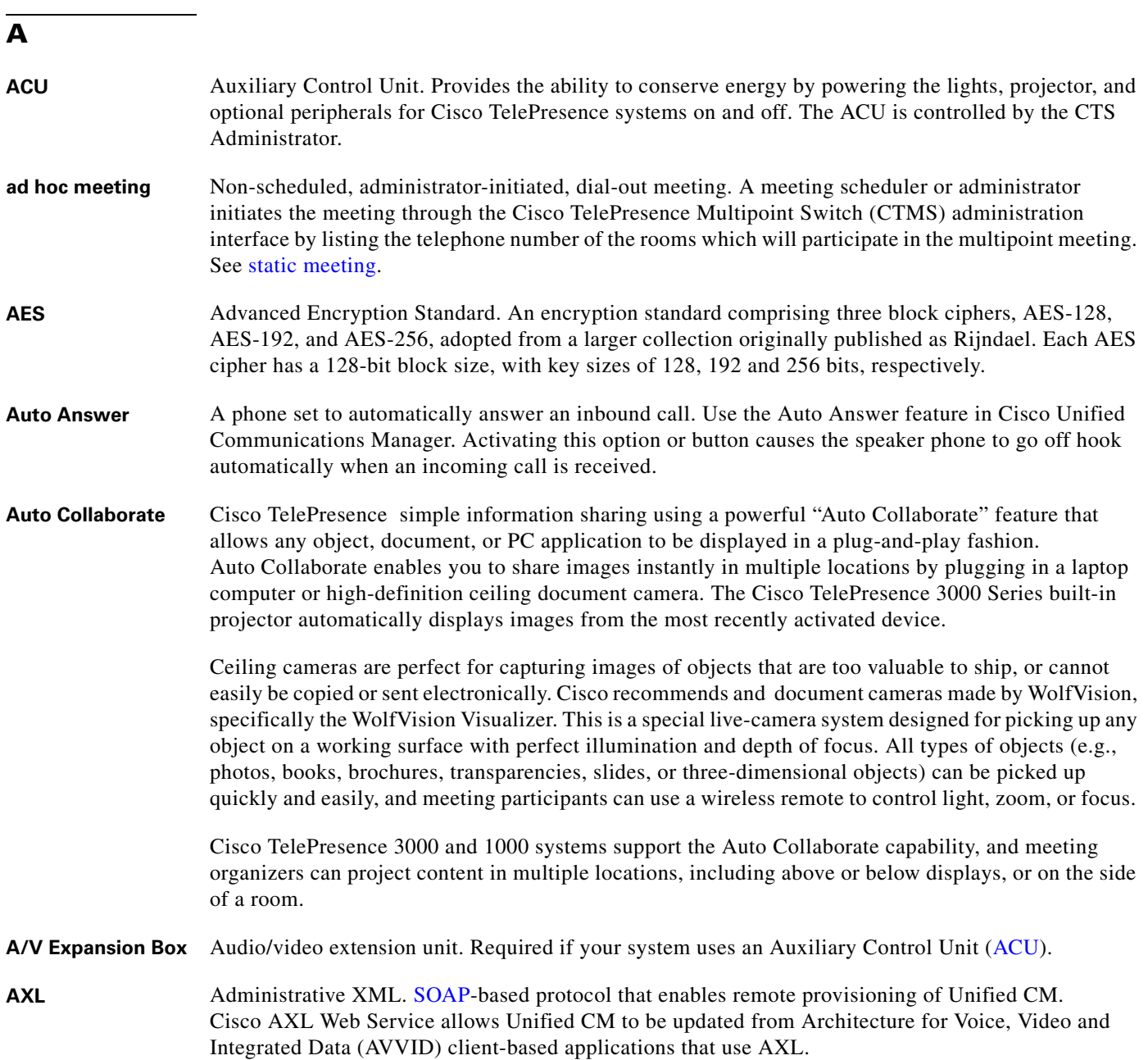

# **B**

<span id="page-1-0"></span>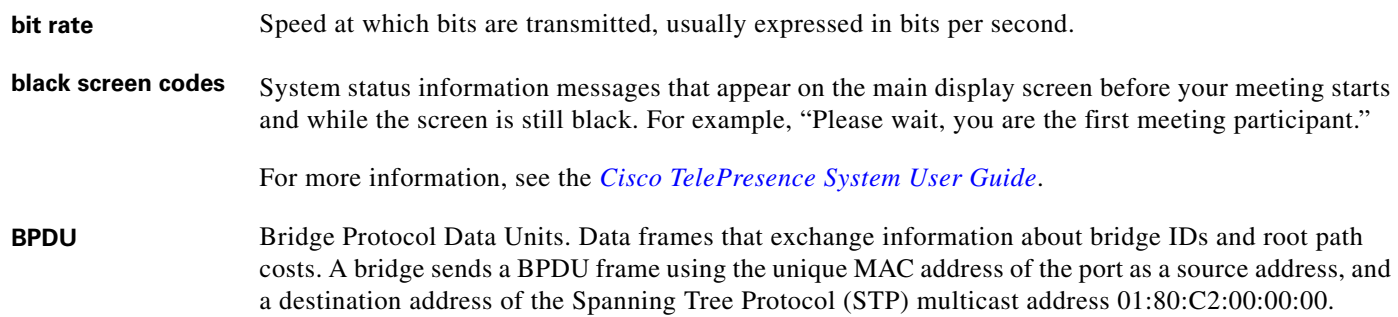

## $\overline{c}$

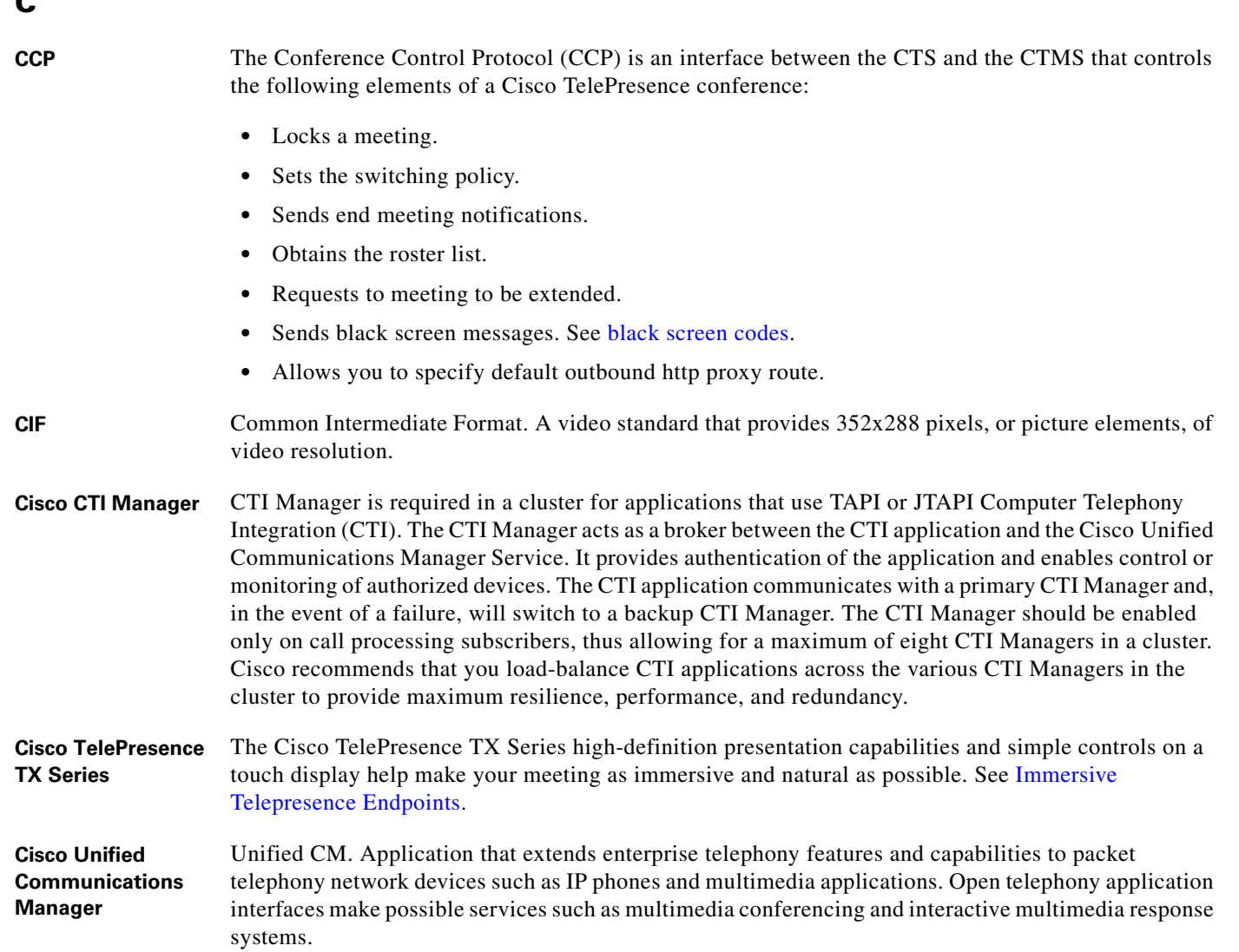

 $\mathbf{l}$ 

<span id="page-1-1"></span>П

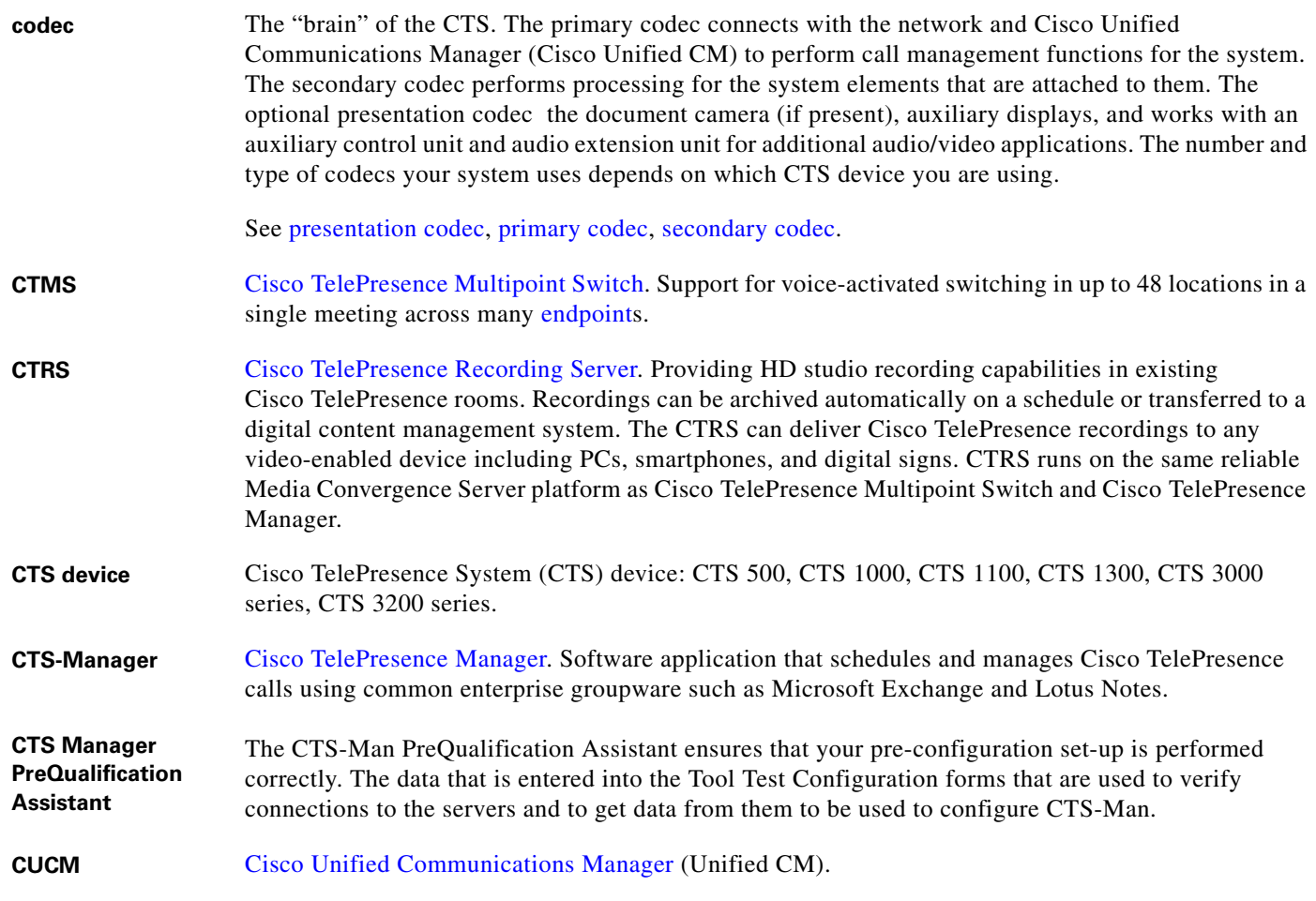

# **D**

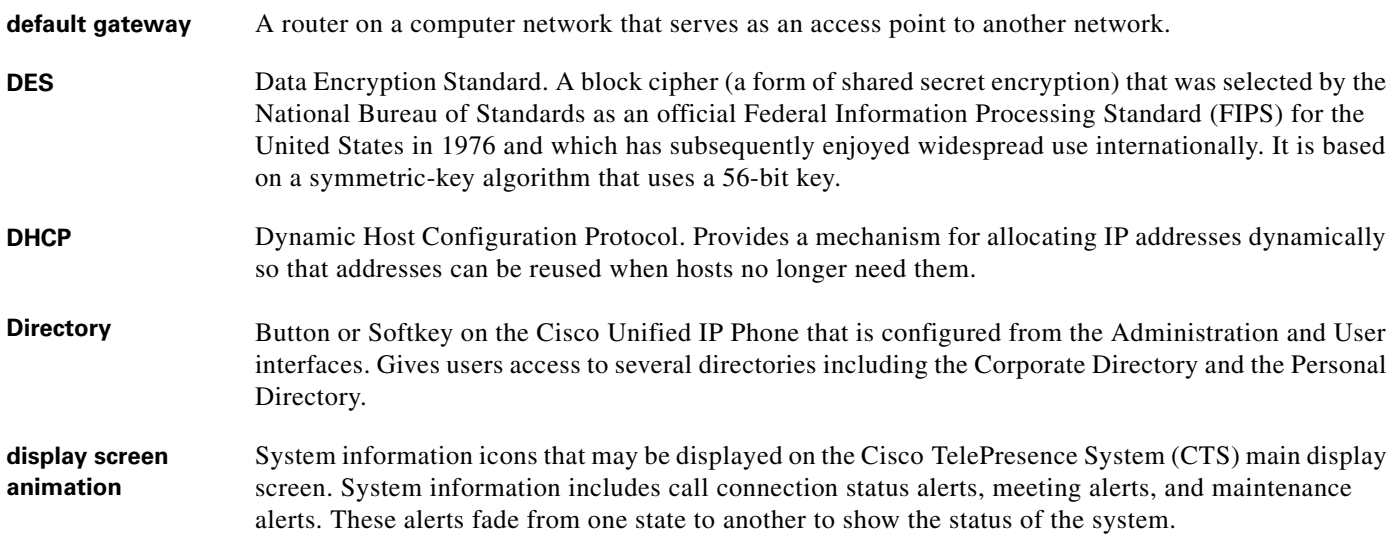

<span id="page-3-1"></span>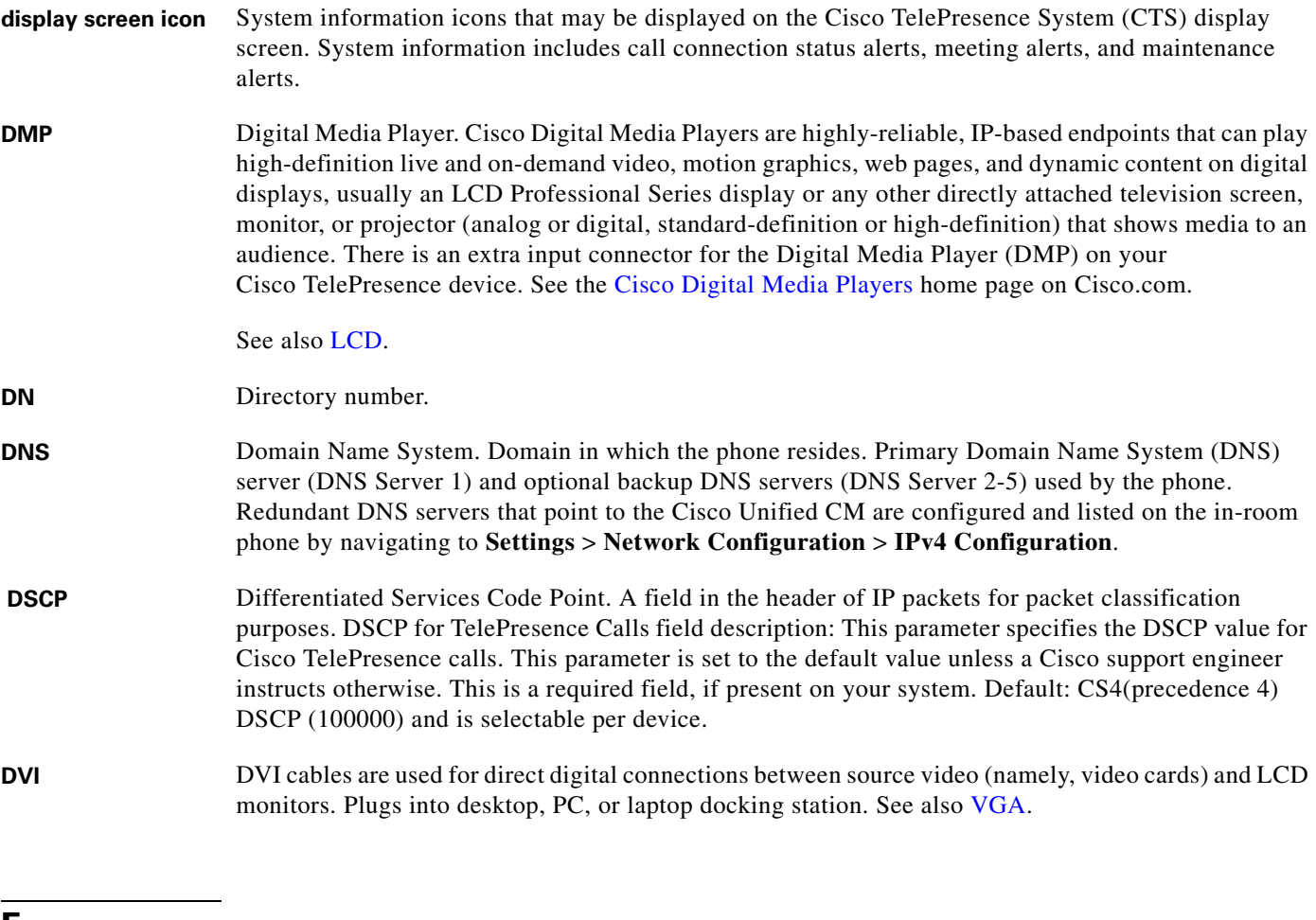

#### **E**

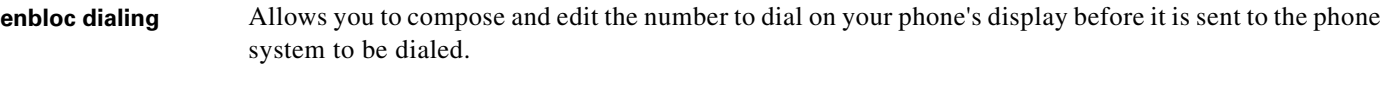

<span id="page-3-0"></span>**endpoint** Cisco TelePresence System (CTS) endpoint. The combination of hardware and software that comprise a Cisco TelePresence System. The hardware for an endpoint includes a Cisco Unified IP Phone 7900 Series, one or more large-screen meeting displays, plus presentation devices, cameras, microphones, speakers, and in some models, lighting systems.

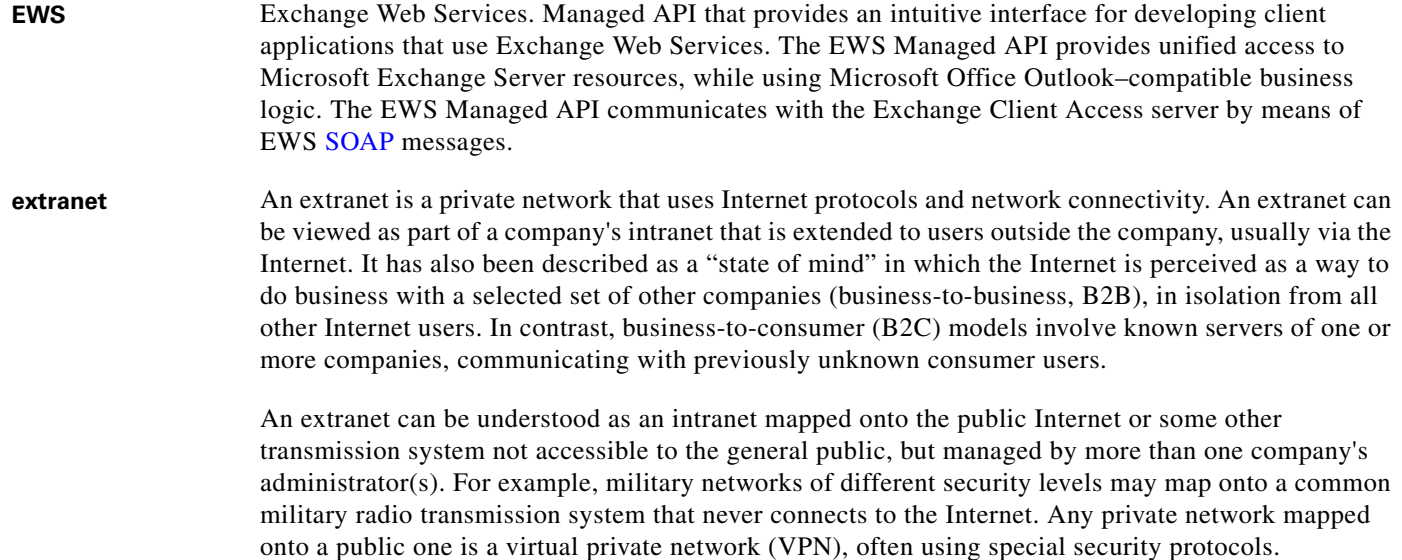

# **F**

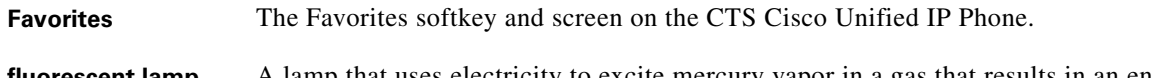

fluorescent lamp A lamp that uses electricity to excite mercury vapor in a gas that results in an energy that produces short-wave ultraviolet light. This light then causes a phosphor to fluoresce, producing visible light. Sources of light in most rooms are either incandescent light bulbs that use tungsten filaments or fluorescent lights. Each of these light sources, and the amount of light in terms of lumens or watts, produces a different color temperature. This color temperature is sometimes expressed using terms such cool, warm, or daylight, but can be expressed more precisely in kelvins (K) as a numeric value. When adjusting the images on the display screens for the Cisco TelePresence system, you must take the color temperature of the ambient light in the room into consideration.

**full duplex mode** Transmission of data in two directions simultaneously.

# **G**

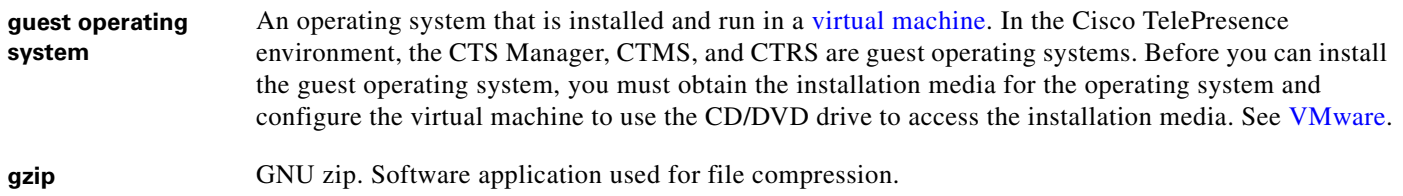

## **H**

**half duplex mode** Transmission of data in one direction at a time.

<span id="page-5-1"></span>**HD** High definition display. High-definition video or HD video refers to any video system of higher resolution than standard-definition (SD) video, and most commonly involves display resolutions of 1280×720 pixels (720p) or 1920×1080 pixels (1080i/1080p).

**HDMI** Document camera input and cable.

#### **I**

<span id="page-5-0"></span>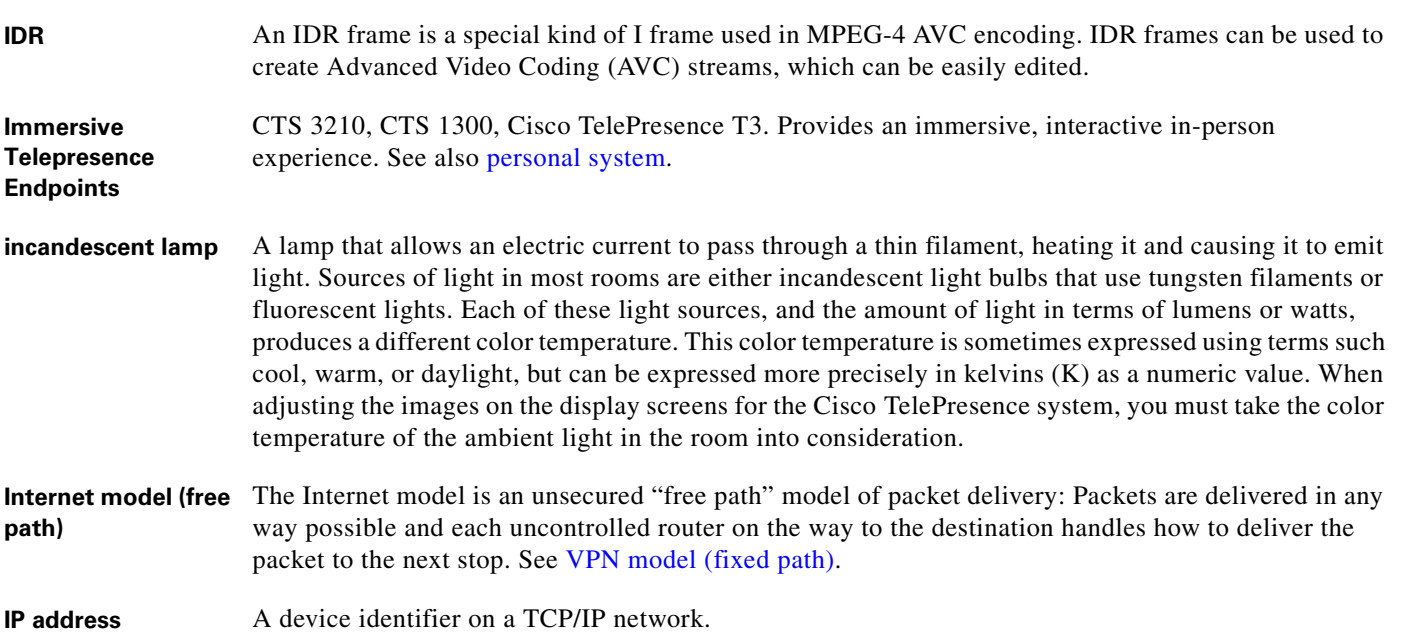

## **J**

**jitter period**

**jitter jitter call** Variation in packet transit delay caused by queuing, contention, and serialization effects on the path through the network. In general, higher levels of jitter are more likely to occur on either slow or heavily congested links.

> Jitter call is the average jitter measurement per call. Shown in the Jitter/Call output field as part of Per Call Jitter and Packet Loss Reporting.

Jitter period is the interval between two times of maximum effect (or minimum effect) of a signal characteristic that varies regularly with time. Jitter frequency, the more commonly quoted figure, is its inverse.

The CTS measures jitter every 10 seconds. The Jitter/Period field reports the jitter measurement for the last 10-second period.

The CTS calculates jitter as the sum of the maximum deviation (both late and early) from the expected arrival time as given by the frame period. CMA computes frame jitter based on the arrival time of the last packet of a frame.

# **L**

<span id="page-6-0"></span>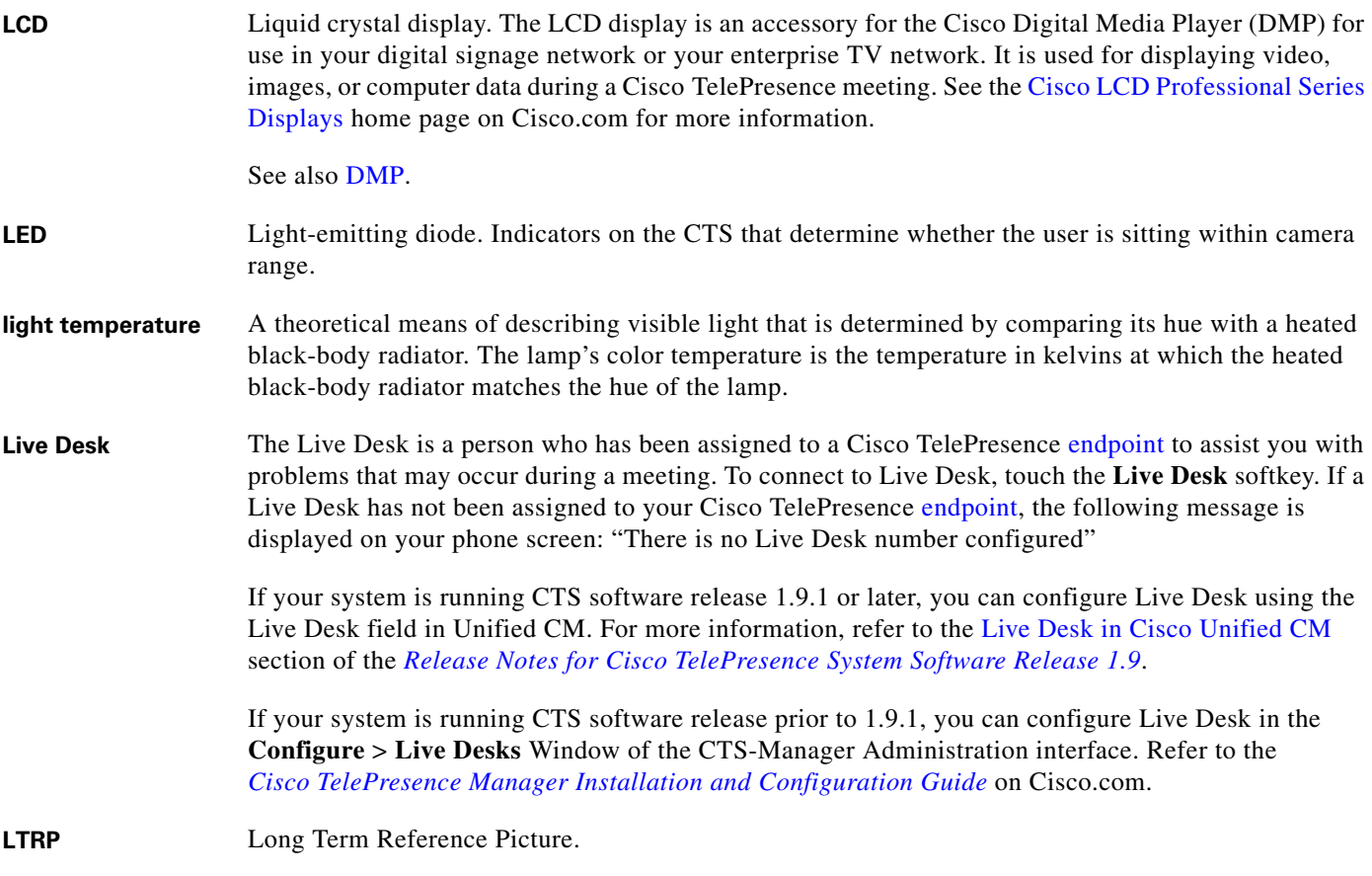

# **M**

<span id="page-6-1"></span>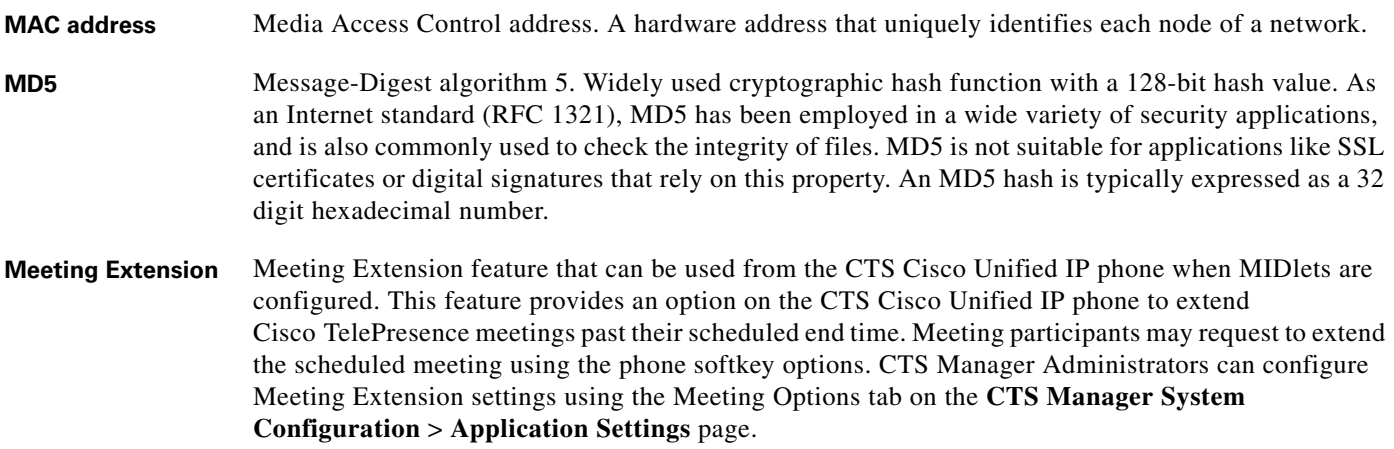

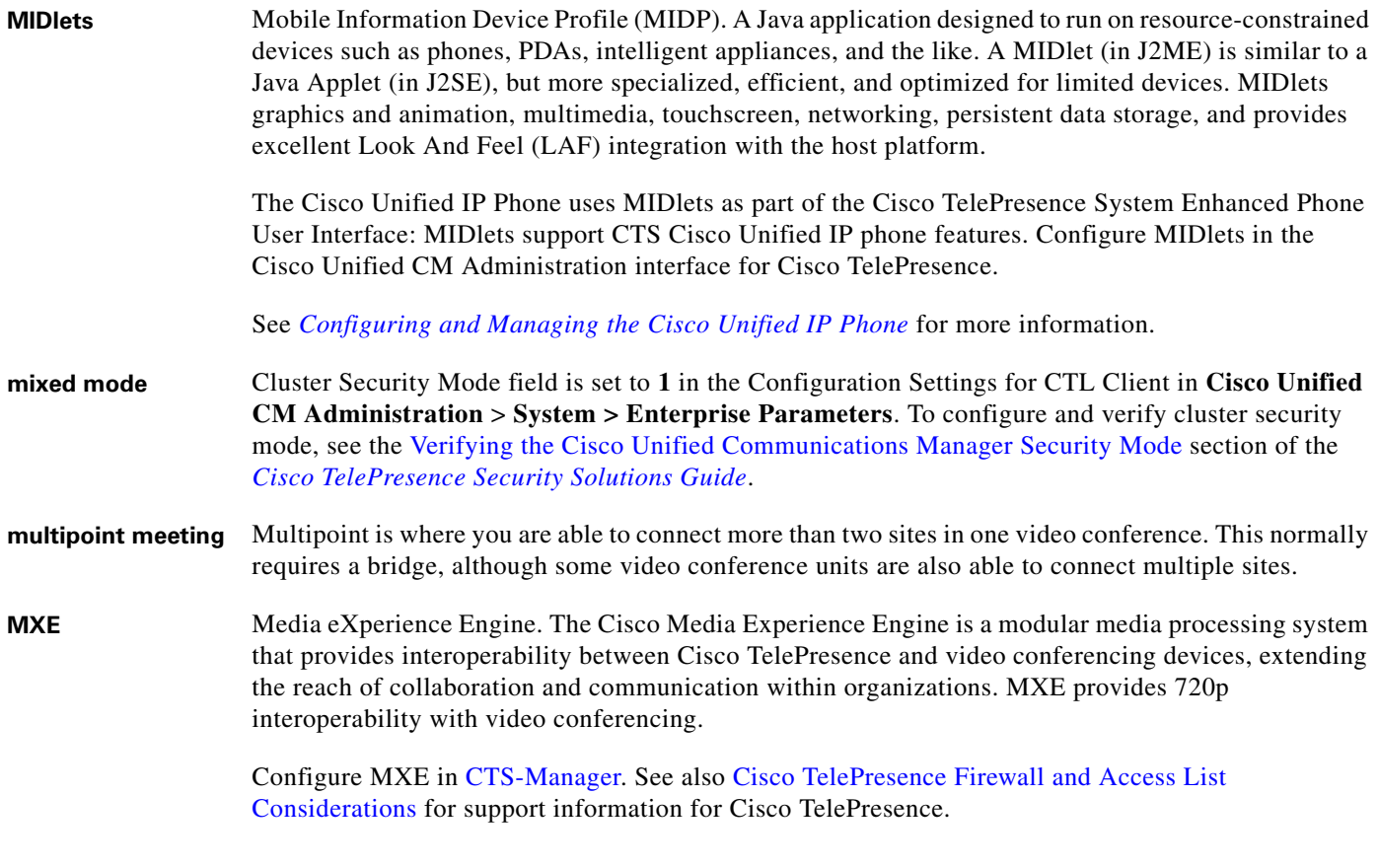

#### <span id="page-7-1"></span>**N**

- **nonce** A nonce value (a random number that digest authentication) is used to calculate the [MD5](#page-6-1) hash of the digest authentication password.
- <span id="page-7-0"></span>**Non-permitted User** Cisco WebEx user role configured in the CTS Manager Administration interface. These users are not permitted to request Cisco WebEx; no Cisco WebEx meeting options are available to these users. See [Permitted User](#page-8-3).

#### **O**

<span id="page-7-2"></span>**One-Button-to-Push** Launches a call with Cisco TelePresence Manager. Cisco TelePresence Manager works with enterprise groupware software such as Microsoft Exchange and Lotus Notes to allow you to schedule Cisco TelePresence meetings just as you would a regular meeting. Enterprise groupware sends Cisco TelePresence Manager the meeting schedule, and the software pushes that information to the in-room phone for call launch. The "One-Button-to-Push" feature allows you to simply touch the meeting that is listed on the in-room IP phone to start a Cisco TelePresence meeting.

# **P**

<span id="page-8-5"></span><span id="page-8-4"></span><span id="page-8-3"></span><span id="page-8-2"></span><span id="page-8-1"></span><span id="page-8-0"></span>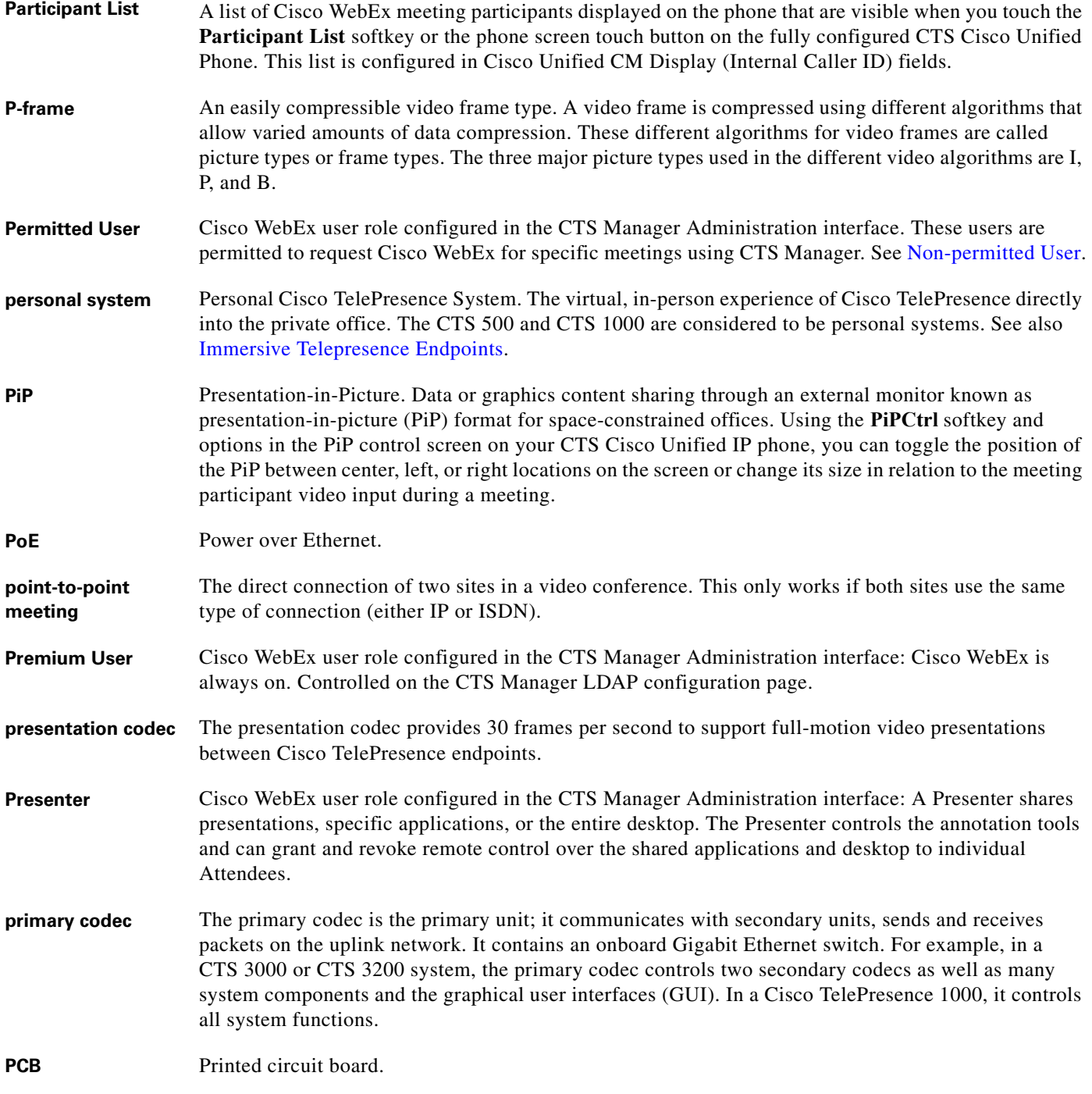

# **R**

**RFC** Request for Comments. Document series used as the primary means for communicating information about the Internet. Some RFCs are designated by the IAB as Internet standards.

# **S**

<span id="page-9-2"></span><span id="page-9-1"></span><span id="page-9-0"></span>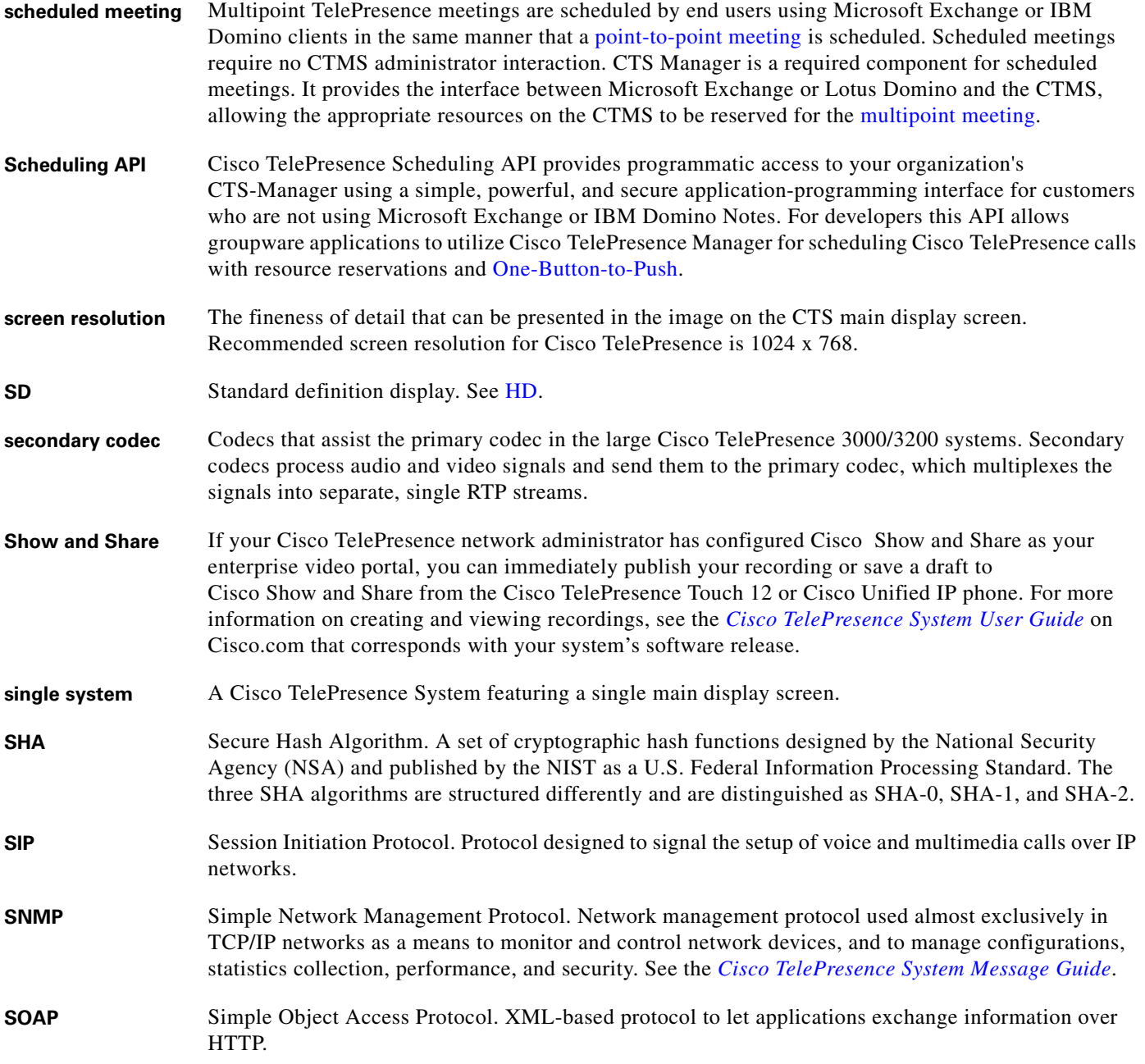

 $\overline{\phantom{a}}$ 

<span id="page-10-0"></span>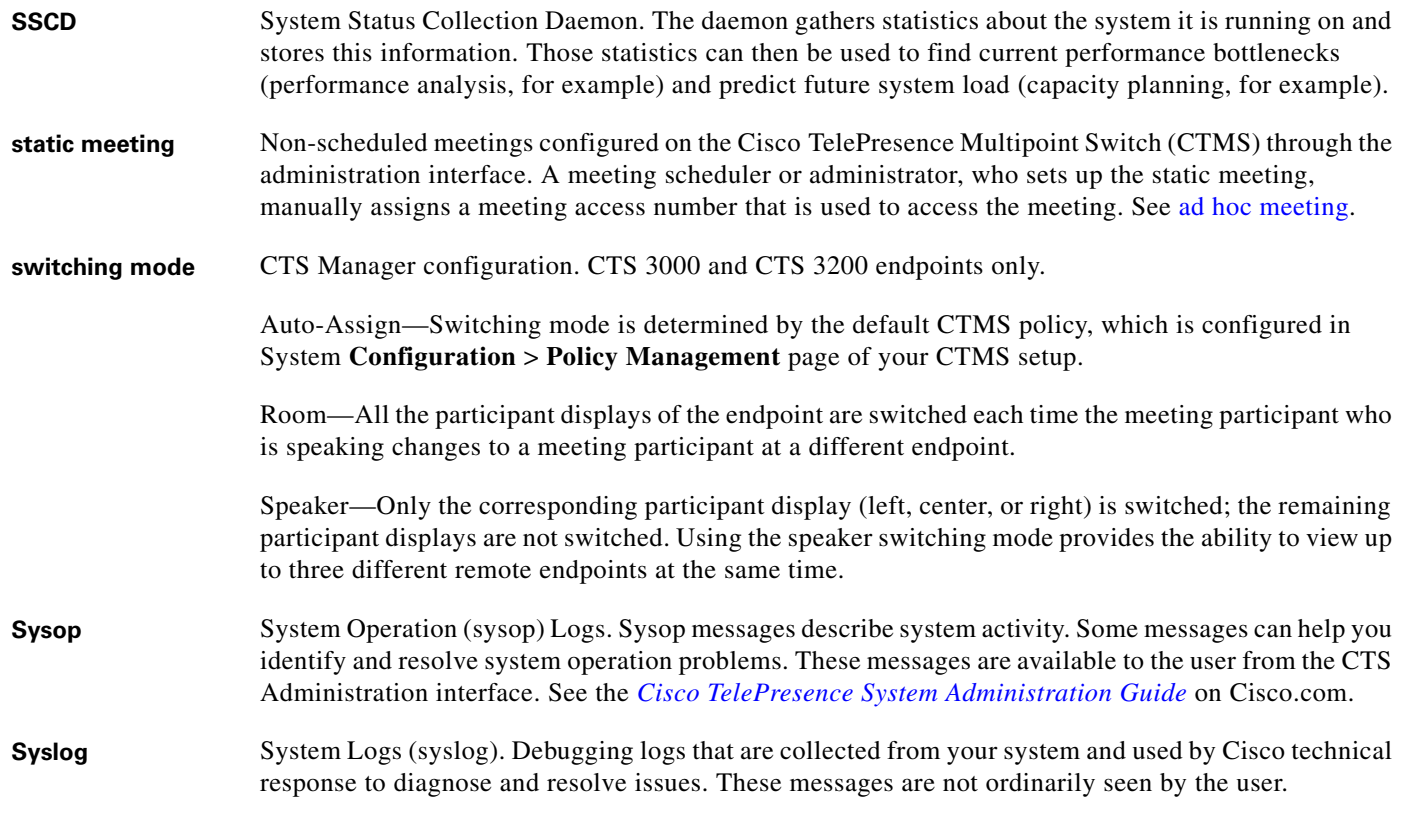

# **T**

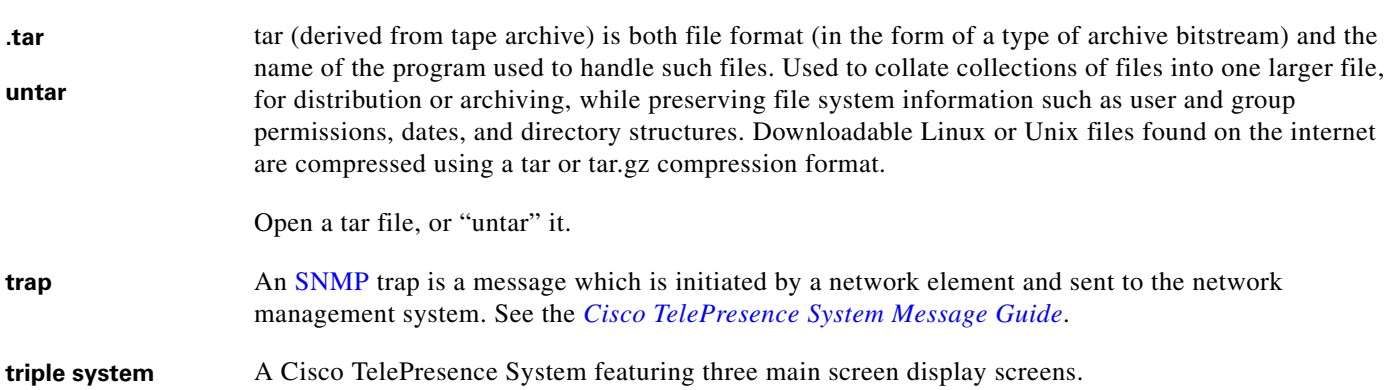

**TFTP** Trivial File Transfer Protocol. Simplified version of FTP that allows files to be transferred from one computer to another over a network, usually without the use of client authentication (for example, username and password).

#### **TIP** Telepresence Interoperability Protocol. The TIP Specification provides a protocol for interoperability between videoconferencing products, including streaming of audio, video, and data to and from videoconferencing products.

This feature adds TIP 7 support to the CTS and CTMS 1.7 release. The main purpose of the feature is for CTS and CTMS to operate in a strict TIP V7 mode when communicating with devices advertising TIP V7 support. This feature adds the ability to differentiate between MUX and TIP modes of operation to help with the strict adherence to the TIP V7 specifications as well as improving debugging and other operational processes. This feature adds the ability for the CTS to be configured for operation in a TIP-only mode and configured with a set of media features typically not used in Cisco-only deployments. This helps the CTS and CTMS inter-operate with third-party TIP devices.

TIP allows only endpoints with Restricted media settings to join Cisco TelePresence meetings. TIP endpoints are expected to be able to send restricted media and to drop endpoints that can only transmit un-restricted media. See the [Telepresence Interoperability Protocol for Developers](http://www.cisco.com/web/about/doing_business/tip/index.html) home page on Cisco.com.

# **U**

**UDI** Unique device identification.

## **V**

<span id="page-11-0"></span>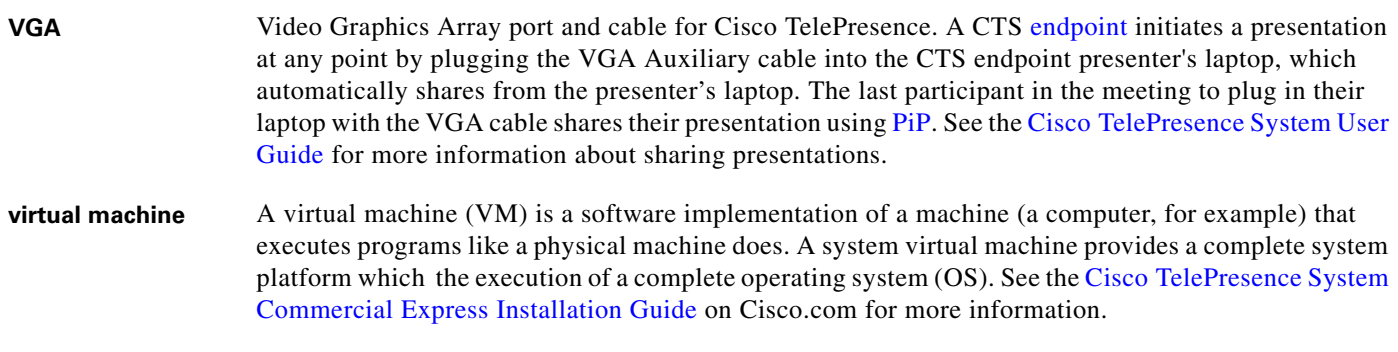

#### <span id="page-11-1"></span>**VLAN ID** The identification of the virtual LAN, which is used by the standard IEEE 802.1Q. Being on 12 bits, it allows the identification of 4096 VLANs.

<span id="page-12-0"></span>**VMware** VMware software provides a completely virtualized set of hardware to the guest operating system. VMware software virtualizes the hardware for a video adapter, a network adapter, and hard disk adapters. The host provides pass-through drivers for guest USB, serial, and parallel devices. In this way, VMware virtual machines become highly portable between computers, because every host looks nearly identical to the guest. In practice, a system administrator can pause operations on a virtual machine guest, move or copy that guest to another physical computer, and there resume execution exactly at the point of suspension. Alternately, for enterprise servers, a feature called VMotion allows the migration of operational guest virtual machines between similar but separate hardware hosts sharing the same storage. Each of these transitions is completely transparent to any users on the virtual machine at the time it is being migrated. See the [Cisco TelePresence System Commercial Express Installation Guide](http://www.cisco.com/en/US/docs/telepresence/cts_admin/Commercial_Infrastructure_Solution/Guide/bundle_solutions.html) on Cisco.com for more information. **VPN model (fixed**  The VPN model uses a fixed, more secure path for packet delivery. VPNs only allow authorized

personnel to gain access to their network.

#### **W**

<span id="page-12-1"></span>**path)**

- **WebDAV** Web-based Distributed Authoring and Versioning (WebDAV) is a set of methods based on the Hypertext Transfer Protocol (HTTP) that facilitates collaboration between users in editing and managing documents and files stored on World Wide Web servers. WebDAV was defined in RFC 4918 by a working group of the Internet Engineering Task Force (IETF).
- **WebEx** Cisco WebEx collaboration tools combine real-time desktop sharing with phone conferencing. See the [Cisco TelePresence WebEx OneTouch Configuration Guide for the Cisco TelePresence System](http://www.cisco.com/en/US/docs/telepresence/cts_admin/webex_solutions/guide/cts_webex_config.html) for first-time setup information. See also the *[Cisco TelePresence System User Guide](http://www.cisco.com/en/US/products/ps8332/products_user_guide_list.html)* that corresponds with your system.

**Glossary**

П

 $\overline{\phantom{a}}$